# **Foreman - Refactor #12261**

# **host\_id references host(id) constraint on reports STI table is too restrictive for ForemanOpenscap**

10/22/2015 09:37 AM - Ondřej Pražák

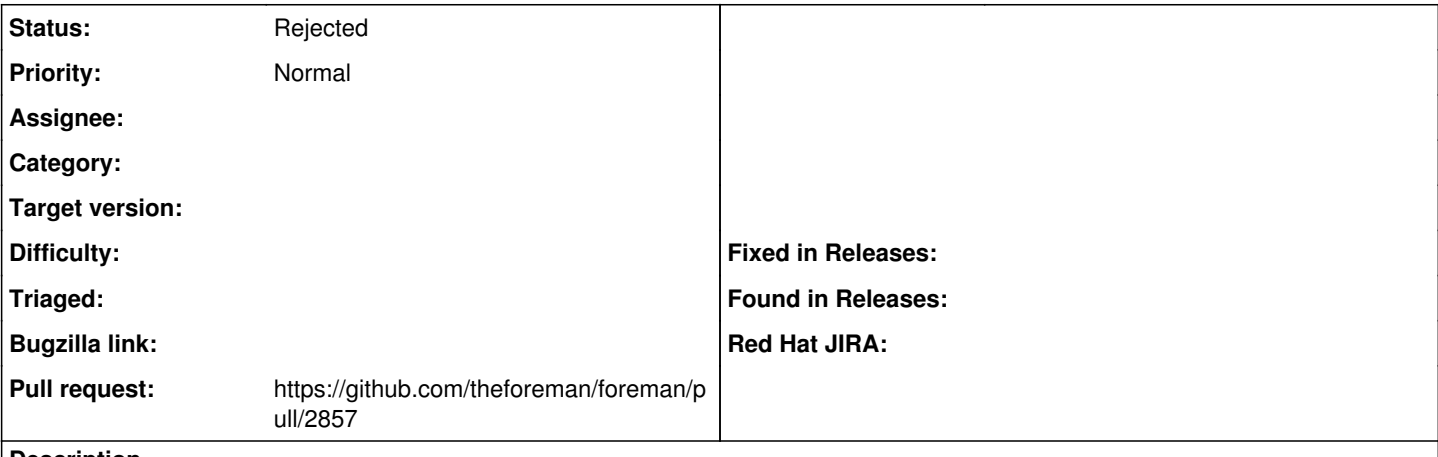

# **Description**

ForemanOpenscap will be using reports table for its ArfReport. Arf reports are mapped to hosts through Asset, therefore host\_id in reports table is a foreign key of asset and not of host. ForemanOpesncap needs the foreign key constraint to be removed to be able to use the new reports STI.

# **History**

#### **#1 - 10/22/2015 09:41 AM - Ondřej Pražák**

*- Blocked by Feature #4151: Add STI to reports and allow for registering new report types added*

# **#2 - 10/22/2015 09:42 AM - The Foreman Bot**

- *Status changed from New to Ready For Testing*
- *Pull request https://github.com/theforeman/foreman/pull/2857 added*
- *Pull request deleted ()*

# **#3 - 10/23/2015 06:53 AM - Dominic Cleal**

*- Blocked by deleted (Feature #4151: Add STI to reports and allow for registering new report types)*

# **#4 - 10/23/2015 06:54 AM - Dominic Cleal**

*- Status changed from Ready For Testing to Rejected*